# Einige Eigenschaften der Bourne-Shell und der bash

- 1. Startup-Skripte/spezielle Dateien:
	- ~/.[bashrc ]profile von Login-Shell abgearbeitet
	- ~/.bashrcbei jedem Aufruf einer bash abgearbeitet
	- ~/.bashvon Login-Shell bei jedem Logout abgearbeitet  $\tilde{~}$  /.bash\_history
		- enthält History der letzten Sitzung(en)
- 2. Dateinamenexpansion:
	- $\bullet$  nur ba $\sh$ : zusätzlich nur bash: zusätzlich ~+ für das aktuelle und ~– für das vorherige<br>Arbeitsverzeichnis
	- dafür keine Shellvariablen cwd und owd

#### 3. Shellvariablen:

• durch Zuweisung vereinbaren:

```
variable=wert{\bf unset}~~variable
```
• Zugriff auf Wortlisten stets mit geschweiften Klammern:

```
\{\text{variable}[nr]\}\\{\text{variable}[\ast]\} \quad \rightsquigarrow \text{ gesamte Wortliste}
```

```
Numerierung beginnt mit 0
```
#### 4. Umgebungsvariablen:

export  $\it variable$ export  $-m$  variable  $\leadsto$  Entfernen nur als Umgebungsvariable

5. einige Systemvariablen:

PATH, HOME, USER, SHELL, TERM, ...

- 6. Ein- und Ausgabeumlenkung
	- · Numerierung der Kanäle: stdin  $\Omega$ 
		- stdout  $\overline{1}$
		- stderr  $\mathcal{L}$
	- Verwendung mit  $>n$  und  $n <$ ,
		- > für Ausgabe- und < für Eingabeumlenkung
	- noclobber mit set -o noclobber ein- und mit set +o noclobber ausschalten
- 7. Aliasvereinbarungen:

alias name=definition unalias  $name$ 

#### 8. Arithmetik

- keine eingebaute Shell-Arithmetik
- $\bullet$  expr  $Argument$

schreibt den Wert auf stdout, der sich ergibt, wenn  $Argument$  als arithmetischer Ausdruck interpretiert wird

 $x = 'expr 3 + 4'$ 

- 9. Kontrollstrukturen
	- · kein repeat, kein (einfaches) if

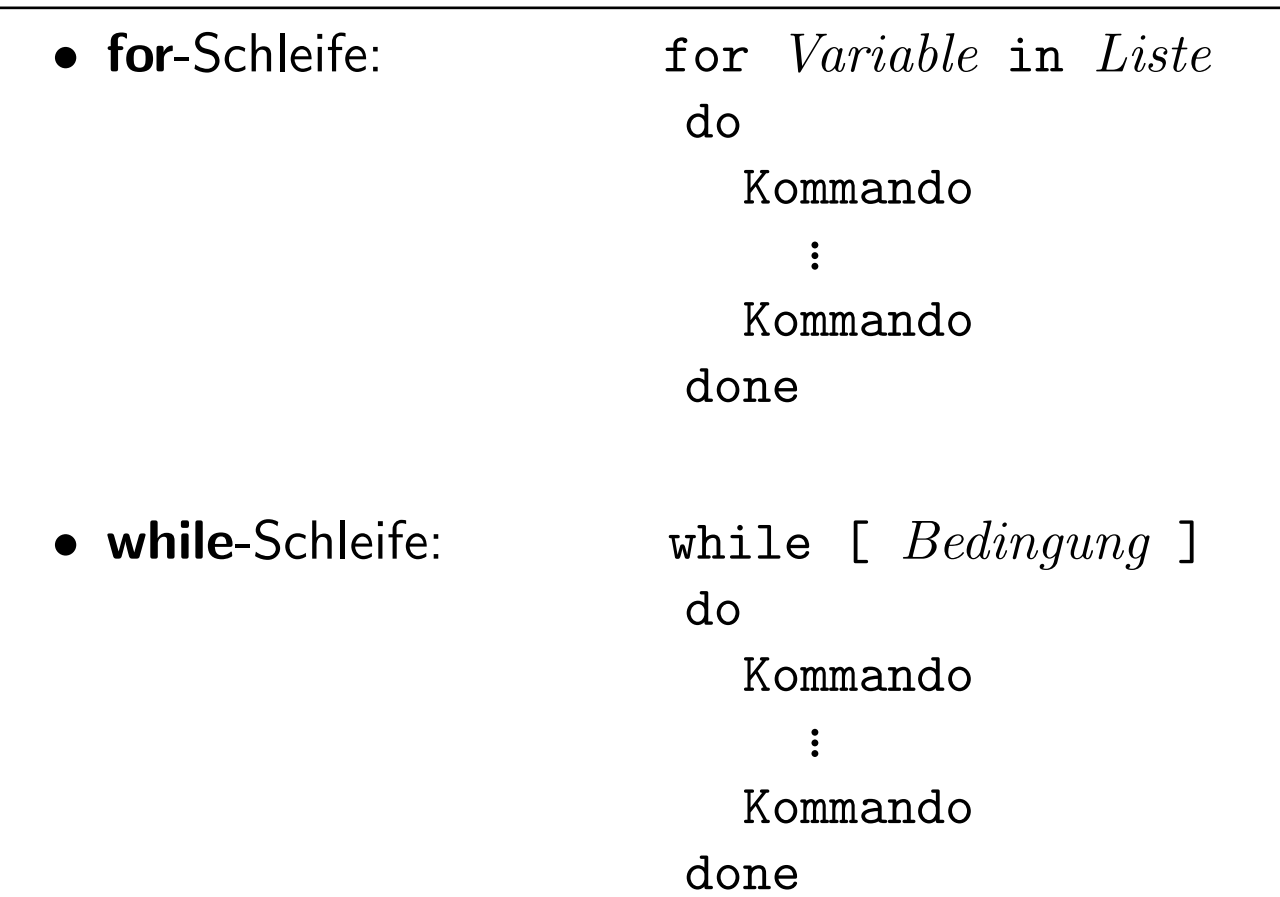

- if-then-else-Anweisung: if [  $\emph{Bedingung}$  ] then Kommando... Kommandoelse # optional Kommando... Kommandofi
- Bedingung
	- ist <u>kein</u> arithmetischer Ausdruck.
	- – $-$  Gleichheit kann mit einfachem = getestet werden.
	- –logisches und:  $Bedingung_1$  -a  $Bedingung_2$ logisches oder:  $\ \ \, Bedingung \_1$  -o  $\ \, Bedingung \_2$

### Prozesse, Attribute, Umgebung

**Prozess:** in Ausführung befindliches Programm

Attribute: Merkmale des Prozesses, die das System zur Prozessverwaltung<br>henötist (BID, USER Adressraum Zustand benötigt (PID, USER, Adressraum, Zustand, ...)

s. Prozesstabelle (ps [-e] [-f])

**Umgebung:** Befehlszäler, benutzte Daten, geöffnete Dateien, …  $Umgebungsvariable n$  (von den  $\boldsymbol{\mathsf{Prozessen}}$  benutzt.)

# Systemaufrufe

- C-Prozeduren zur Bedienung der Mechanismen des Systemkerns
- z.B. zur Erzeugung, Beendigung und Synchronisation von Prozessen
- werden in Standardbibliothek von C bereitgestellt
- können von C-Programmen aufgerufen werden, nicht als UNIX-Befehle
- werden in einem geschützten Modus ausgeführt

## Lebenszyklus eines Prozesses

- 1. Systemaufruf *fork* durch einen (existierenden) Prozess
	- dupliziert den aufrufenden Prozess

 $Elternprozess \Longrightarrow Kindprozess$  (identisch)

- Kindprozess erhält neue Prozess-ID
- Kindprozess erbt Prozessprogramm und Umgebung des Elternprozesses
- 2. Systemaufruf exec
	- Kind-Prozessprogramm wird durch ein neues Programm überlagert
- 3. (optional:) Systemaufruf wait
	- Elternprozess wartet (Zustand: blockiert), bis Kindprozess terminiert
- 4. Systemaufruf exit
	- beendet aufrufenden Prozess
	- Fertigmeldung an wartenden Elternprozess
	- $\bullet$  übergibt  $Exit\text{-}Status$   $(0\,$   $.$   $\,255)$  an Elternprozess Exit-Status <sup>0</sup> fehlerfreies Beenden $\mathsf{Exit}\mathsf{-Status}\ >0$  Fehler (Bedeutung abhängig vom Programm)

Beispiel: Kommando sh in einer tcsh

Elternprozess: tcshKindprozess:sh

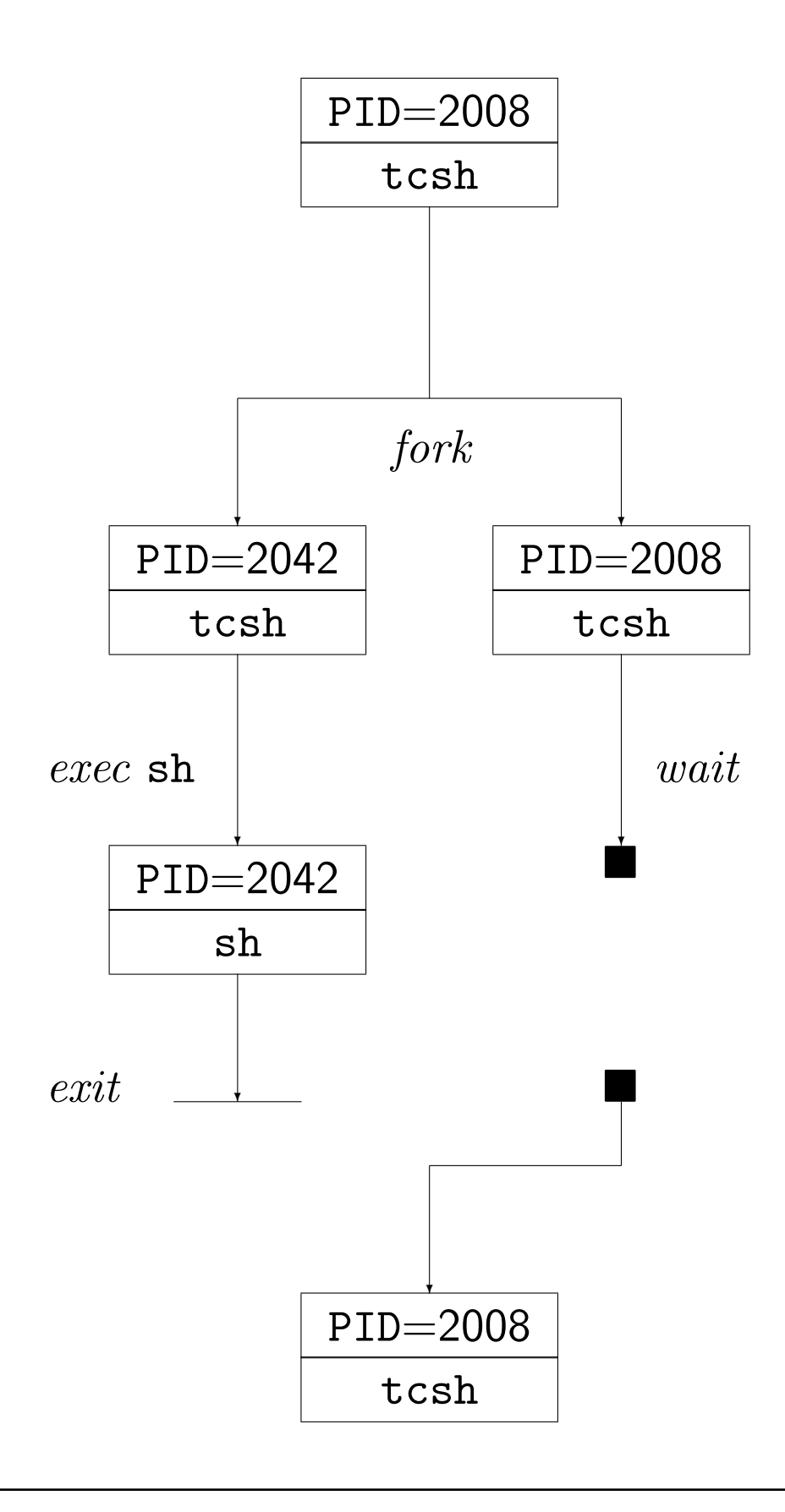

# Exit-Status und Verknüpfung von Kommandos

- Variable status speichert Exit-Status des letzten Prozesses (bash: \$?)
- Status einer Pipeline: Status des letzten Prozesses der Pipeline
- und-Verknüpfung von Kommandos:

 $Kommando\_1$  &&  $Kommando\_2$ 

- $\rightsquigarrow~Kommando\_2$  wird ausgeführt gdw. <code>status = 0</code>
- oder-Verknüpfung von Kommandos:

 $Kommando\_1$  ||  $Kommando\_2$ 

- $\rightsquigarrow~Kommando\_2$  wird ausgeführt gdw. <code>status  $\neq 0$ </code>
- Für Kommndo-Verknüpfungen ( I, &&, 11 und ; ) können Kommandos durch Klammern gruppiert werden ( $\leadsto$  Subshell-Ausführung)

# Hintergrundprozesse

- $\bullet$  Eingabe eines Kommandos  $\rightsquigarrow$  Kindprozess der Shell  $\rightsquigarrow$  Shell wartet auf Prozessende (*wait*)
- Hat der Kindprozess keine Ein- und Ausgabe, so ist die Shell dennoch blockiert!
- Lösung: Starten als Hintergrundprozess durch & hinter dem Kommando  $Kommando$  &  $\rightsquigarrow$  [Jobnr.] PID firefox  $\& \longrightarrow$  [1] 28614

# Jobcontrolling

- $\bullet\,$  Hintergrundprozesse können über ihre  $\it Jobnumber$  angesprochen werden
- Befehl %Jobnummer

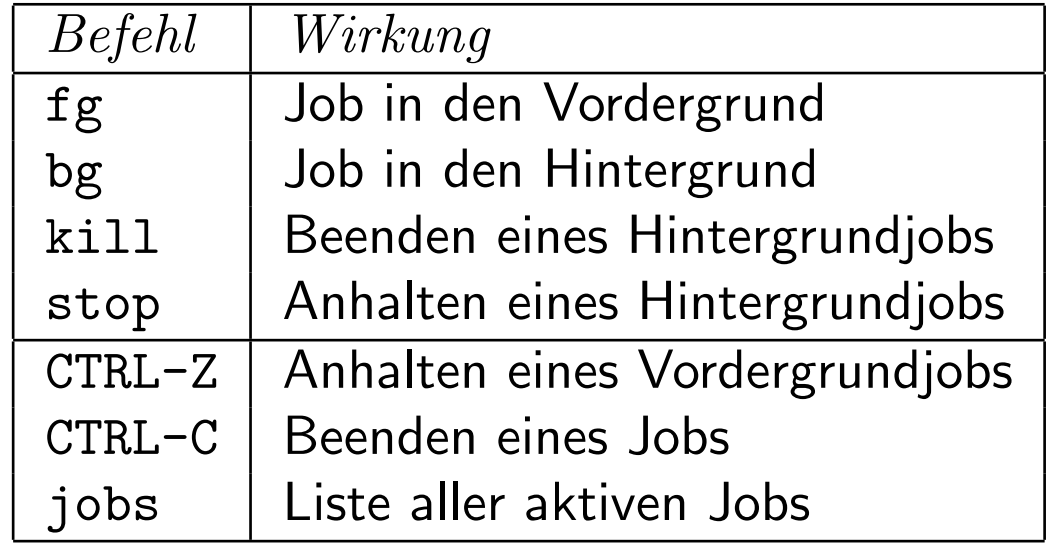

### Signale an Prozesse

- $\bullet$  kill [- $Signalnr$ .]  $PID$  (default: -15)
- $\bullet$  Prozess mit  $PID$  kann auf Signle reagieren oder sie ignorieren
- Signale 9 und 23 können nicht ignoriert werden
- $\bullet$  Beipiele:  $\begin{array}{|c|c|} \hline \rule{0.3cm}{0.2cm} \circ\end{array}$

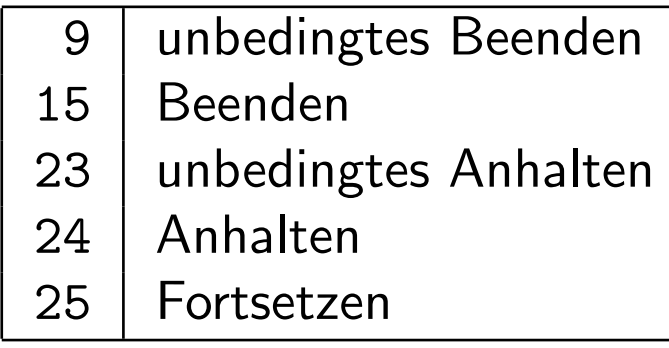

## Lokale Benutzer-Konfigurationsdateien

• /etc/passwd

login:x:uid:gid:comment:home:shell

• /etc/shadow

login:passwort:lastchg:min:max:warn:inactive:expire:flag

• /etc/group

```
group:x:gid:user-list
```
- Jeder Benutzer gehört mindestens einer Gruppe an. Eintrag gid in /etc/passwd legt die Primärgruppe fest.
- $\bullet$  uid  $\geq 0$  muss eindeutig im System sein; login ohne :

#### Einige der lokalen Standard-Benutzer

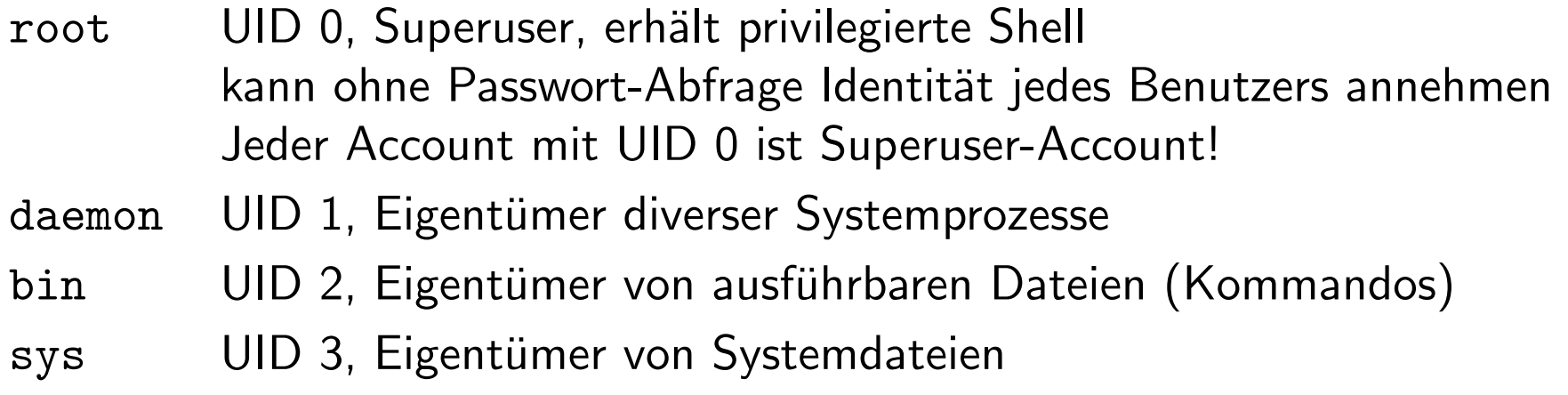

- Es existieren entsprechende Benutzergruppen.
- $\bullet\,$  Nicht alle dieser Benutzer werden auf allen UNIX/LINUX-Systemen verwendet.
- Benutzerwechsel:

su  $[user]$ : Fortsetzung der Sitzung als  $user$  (default: root) bis exit su -  $[user]$ : Start einer Sitzung als  $user$  (default: root) bis exit

### Klassische Benutzerverwaltung

- Benutzer einrichten (mit Admin-Tool oder durch Kommandos:)
	- 1. Login-Verzeichnis (ggf. mit Startup-Skripten) anlegen
	- 2. Benutzer in /etc/passwd und /etc/shadow eintragen
	- 3. Login-Namen bei entsprechenden Gruppen in /etc/groups ergänzen
	- 4. Login-Verzeichnis mit Dateien mit chown an neuen Benutzer übergeben
- Benutzer entfernen: Aktionen rückgängig machen, Spool-Dateien löschen

# NIS / NIS+ / LDAP

- NIS: Network Information Service
- LDAP: Lightweight Directory Access Protocol
- $\bullet$  zentralisierte Benutzer- und Gruppenkennung im  ${\sf LAN}$  zusätzlich zu den jeweiligen lokalen Benutzern
- $\bullet \; Server$  stellt Daten netzglobal zur Verfügung
	- $-$  Wer hat Zugang zu welchen Rechnern im Netz ( $\emph{Clients}$ )?
	- Entsprechungen zu den Daten in /etc/passwd und /etc/groups
	- <mark>– Passwörter</mark>
- $\bullet$   $\it Clients$  fragen bei Login-Versuchen diese Daten ab

# Erweiterte Rechtehandhabung

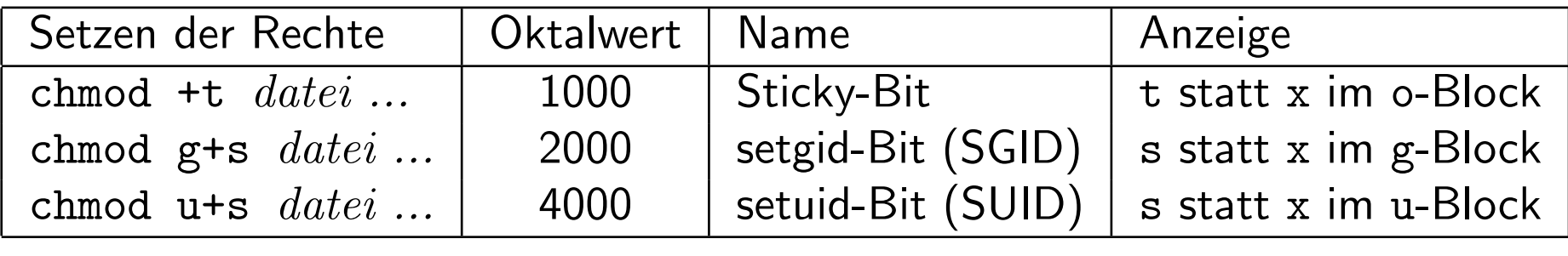

- Anzeige: <sup>S</sup> bzw. <sup>T</sup> ohne <sup>x</sup>-Recht, Anzeige: <sup>s</sup> bzw. <sup>t</sup> mit <sup>x</sup>-Recht im jeweiligen Block
- Wird eine Datei mit SUID ausgeführt, so wird der Eigentümer der Datei zum<br>Eigentümer des Prozesses Eigentümer des Prozesses
- $\bullet\,$  Wird eine Datei mit SGID ausgeführt, so wird die Benutzergruppe der Datei zur Benutzergruppe des Prozesses
- $\bullet\,$  Sticky-Bit an Dateien: bei älteren UNIX-Systemen verblieben "sticky files" im Hauptspeicher
	- $\rightsquigarrow$  schnellerer Datendurchsatz bei wiederholter Verwendung
- Sticky-Bit an Verzeichnissen: enthaltene Dateien kann nur löschen:
	- Eigentümer der Datei (falls w-Recht im Verzeichnis)<br>—
	- Eigentümer des Verzeichnisses
	- alle, die im Verzeichnis w-Recht haben, falls w-Recht auch für die Datei<br>¨ vergeben ist
	- Beutzer root